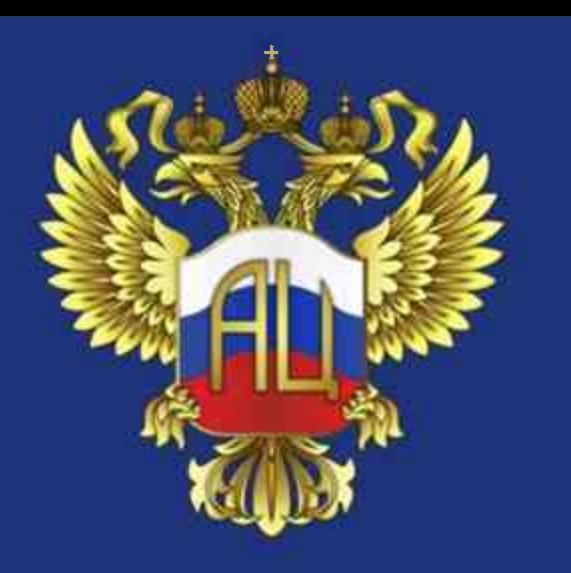

### МИНИСТЕРСТВО НАУКИ И ВЫСШЕГО ОБРАЗОВАНИЯ **РОССИЙСКОЙ ФЕДЕРАЦИИ**

федеральное государственное бюджетное научное учреждение «Экспертно-аналитический центр»

Разработка и актуализация образовательных программ подготовки научных и научно-педагогических кадров в аспирантуре в соответствии с федеральными государственными требованиями

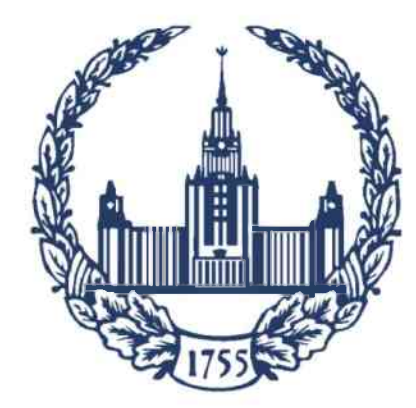

### Разработка и реализация программ подготовки научных и научно-педагогических кадров в аспирантуре

Заместитель начальника

Управления организации научно-исследовательских работ и подготовки научных кадров МГУ имени М.В. Ломоносова

Олеся Александровна Костенко

oakostenko@bk.ru

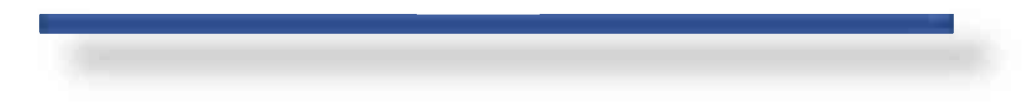

21 MAPTA 2023

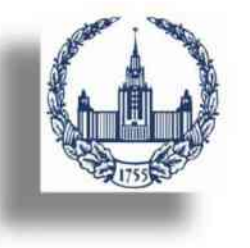

### 3 направления нормативного регулирования программ аспирантуры в РФ

### Общесистемное регулирование образования

273-ФЗ «Об образовании в РФ»

Постановление Правительства РФ от 13.10.2020 No 1681

Приказ

Минобрнауки/Минпросвещения от 05.08.2020 № 885/390

Приказ

Минобрнауки/Минпросвещения от 5 августа 2020 г. № 882/391 Приказ Минобрнауки от 12.07.2021 No 607 Приказ

Минобрнауки/Минпросвещения от 30.07.2020 г. № 845/369

Общесистемное регулирование науки

•  $127 - 03$  «О науке и государственной научнотехнической политике»

- Постановление Правительства РФ от 24.09.2013 г. № 842
- Приказ Минобрнауки от 24.02.2021 r. No 118
- Приказ Минобрнауки от 10.11.2017 г. № 1093
- Приказ Минобрнауки от 28.03.2014 r. Nº 247

### Регулирование программ аспирантуры

Постановление Правительства от 30.11.2021 No 2122 Приказ Минобрнауки России от 06.08.2021 No 721 Приказ Минобрнауки от 20.10.2021 No 951

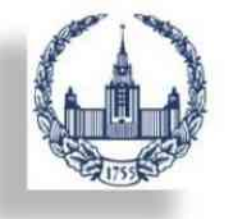

### Модель учебно-методической организации программ аспирантуры

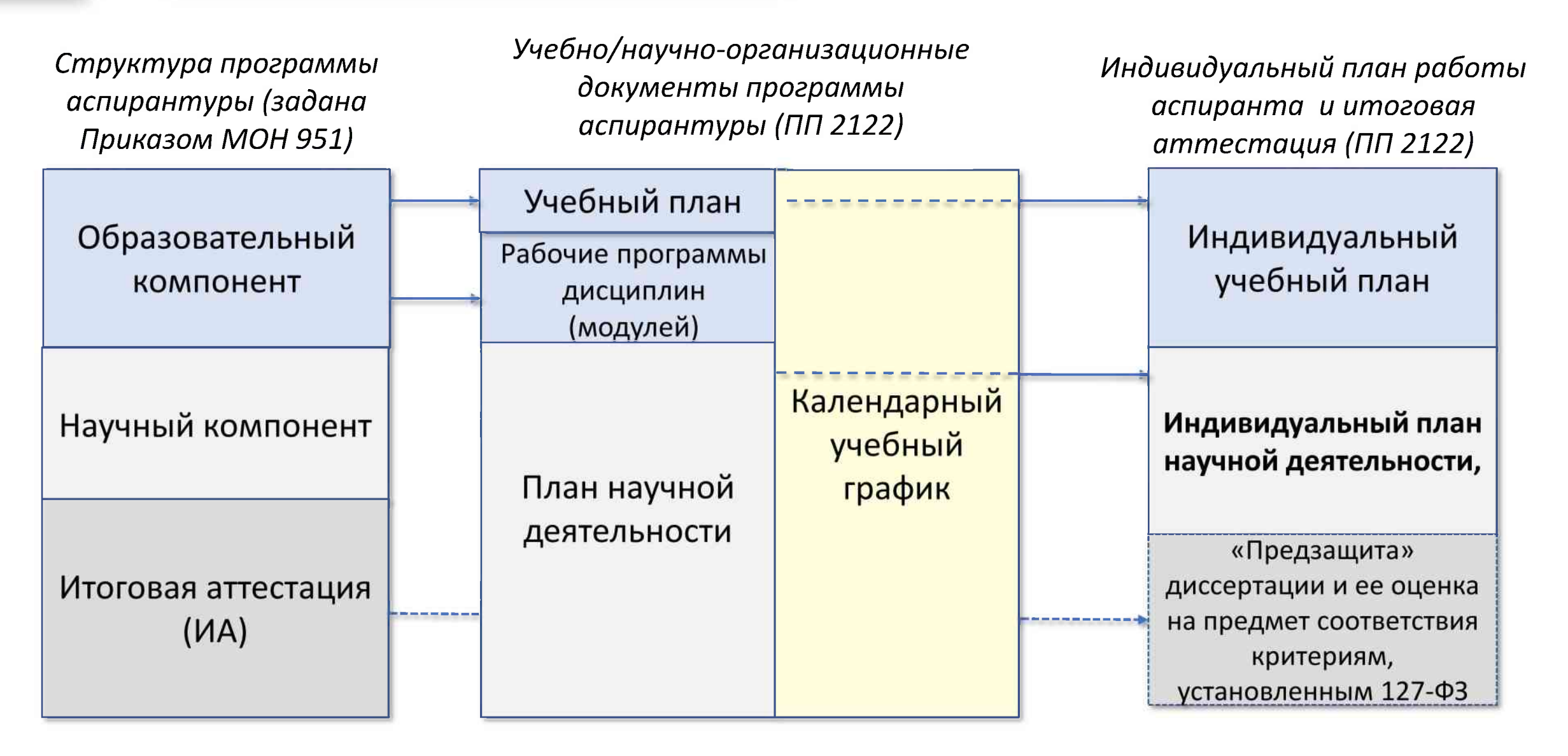

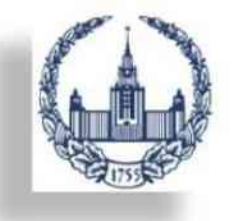

- Проанализировать нормативные документы, регламентирующие программы аспирантуры.
- Оценить свои информационные, технические, научные и кадровые возможности по конкретным научным специальностям, исходя из необходимости обеспечить требования к организации научных исследований аспирантам.
- Проанализировать численность и структуру контингента, принятого на обучение в аспирантуру по иным правилам.
- Оценить необходимость доучивания аспирантов до необходимого уровня и установить необходимые объемы такого обучения.

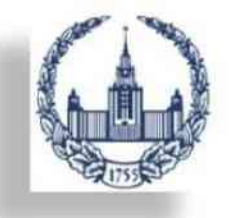

Этапы разработки программ аспирантуры: 2 этап: Принятие стратегических решений

- Определить стратегию работы с аспирантами, поступившими на обучение по иным правилам.
- Определить необходимость установления направленности программ аспирантуры.
- Установить порядок использования системы зачетных единиц.
- Установить необходимость унификации календарного учебного графика, учебного плана образовательного компонента, формы и периоды проведения практик и т.д.
- Определить подходы к промежуточной аттестации.
- При необходимости определить перечень партнеров и их вклад в подготовку аспирантов.

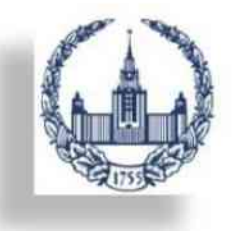

Этапы разработки программ аспирантуры: 3 этап: Разработка учебно-методических и локальнонормативных документов

- Форма рабочих программ дисциплин (модулей) и практики законодательно не установлена. Можно воспользоваться существующими формами, дополнив их необходимыми блоками.
- Разработка формы индивидуального плана аспиранта самый сложный и один из самых важных этапов разработки программ аспирантуры.
- Порядок проведения промежуточной аттестации и иные локально-нормативные акты.

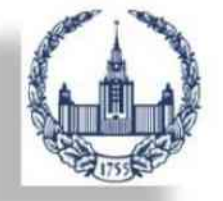

### Принципы организации локально-нормативных актов

### Общие с другими ступенями образования

- Правила приема на целевое обучение
- Порядок и основание перевода, отчисления, условия восстановления обучающихся

Только для аспирантуры

- Правила приема на обучение в аспирантуру
- Порядок реализации программ аспирантуры
- Порядок проведения итоговой аттестации
- Образец справки об освоении программы аспирантуры или о периоде освоения программы аспирантуры и образец свидетельства об окончании аспирантуры
- Порядок сопровождения, после выпуска из аспирантуры

### Могут быть отдельно и совместно с другими ступенями образования

- Порядок разработки и утверждение образовательных программ
- Основание и порядок снижения стоимости платных образовательных услуг
- О зачете организацией результатов освоения обучающимися дисциплин (модулей), практики, а также результатов научной (научноисследовательской) деятельности

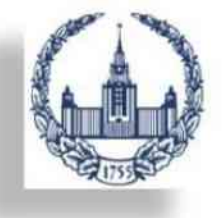

### Схема реализации промежуточной аттестации

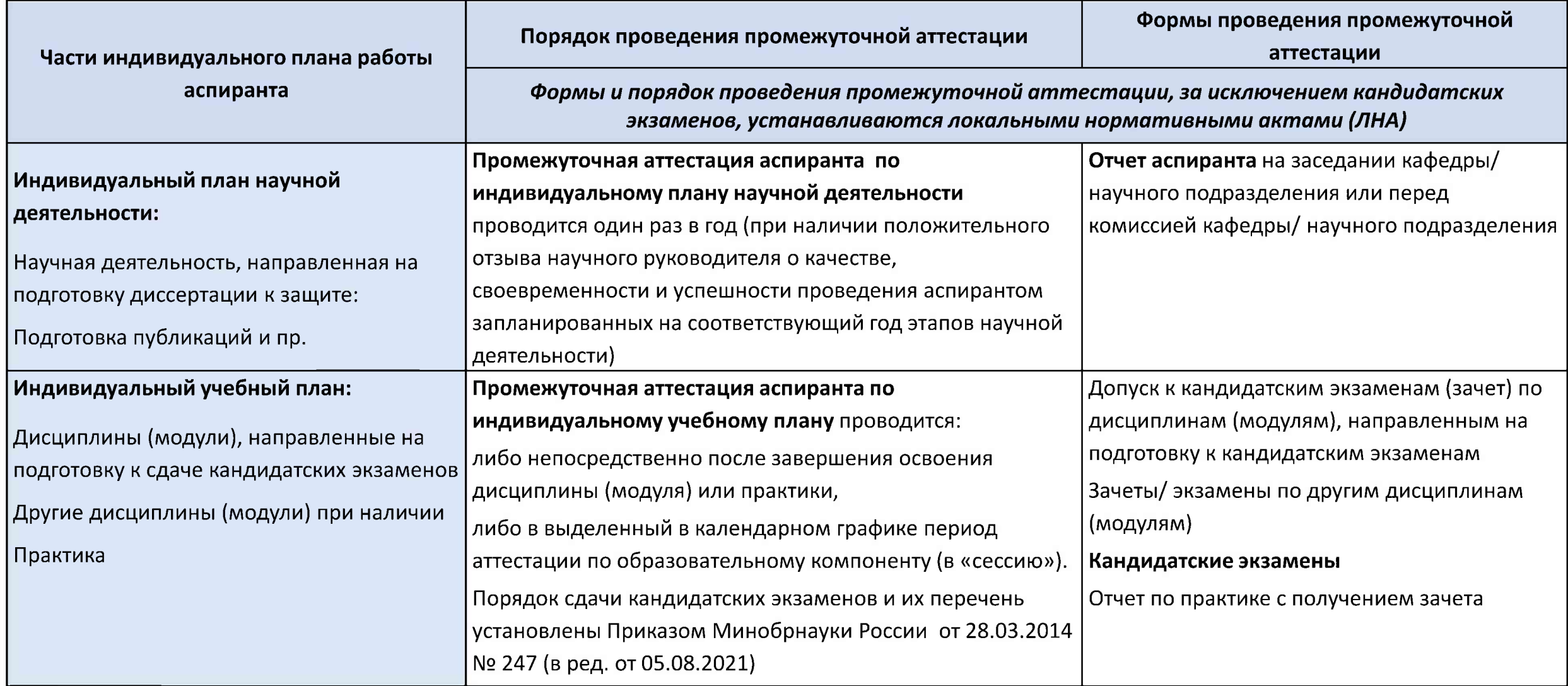

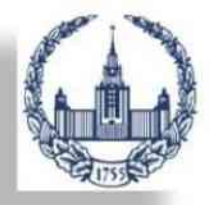

### Обязательные части некоторых нормативных актов: Порядок приема

- Условия поступления на обучение
- Способы проведения конкурса
- Сроки проведения приема на обучение
- Особенности проведения вступительных испытаний для инвалидов
- Порядок подачи и рассмотрения апелляций по результатам вступительных испытаний
- Перечень индивидуальных достижений поступающих, учитываемых при приеме на обучение, и порядок учета указанных достижений
- Количество мест для приема на обучение по различным условиям поступления в рамках контрольных цифр (без указания целевой квоты)
- Перечень вступительных испытаний с указанием по каждому вступительному испытанию следующих сведений:<br>наименование вступительного испытания; максимальное количество баллов; минимальное количество баллов
- Приоритетность вступительного испытания при ранжировании списков поступающих  $\mathcal{L}_{\rm{eff}}$
- Форма проведения вступительного испытания, языки, на которых осуществляется сдача вступительного испытания, программа вступительного испытания
- Информация о проведении вступительного испытания очно и (или) с использованием дистанционных технологий
- Информация о местах приема заявлений о приеме на обучение и прилагаемых к ним документов
- Перечень индивидуальных достижений, учитываемых при приеме на обучение, и порядок учета указанных достижений
- Перечень вступительных испытаний с указанием максимального и минимального количества баллов

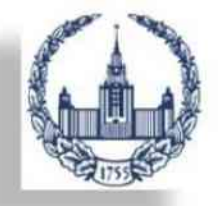

### Обязательные части некоторых нормативных актов: Порядок реализации программ аспирантуры

- Дата начала освоения программы аспирантуры
- Виды и способы проведения практики
- Порядок обеспечения обучающихся проездом к месту организации практической подготовки и обратно, а также проживание их вне места жительства (места пребывания в период освоения образовательной программы) в указанный период
- порядок освоения аспирантами факультативных и элективных дисциплин (модулей) из перечня, предлагаемого организацией
- Порядок формирования и утверждения индивидуального плана работы, утверждения темы диссертации аспиранта
- Формы и порядок проведения промежуточной аттестации, за исключением кандидатских экзаменов, формы и порядок проведения текущего контроля успеваемости аспирантов
- Периодичность текущего контроля успеваемости и промежуточной аттестации
- Организация освоения программ аспирантуры при использовании сетевой формы
- Порядок реализации программ аспирантуры на иностранном языке
- Порядок назначения научного руководителя
- Порядок привлечения лиц, имеющих ученую степень кандидата наук, к научному руководству аспирантами, а также требования к публикациям в соответствии с порядком назначения научного руководителя.
- Число аспирантов, научное руководство которыми одновременно осуществляет один научный руководитель
- Порядок оказания содействия аспиранту со стороны организации

# Спасибо за внимание!

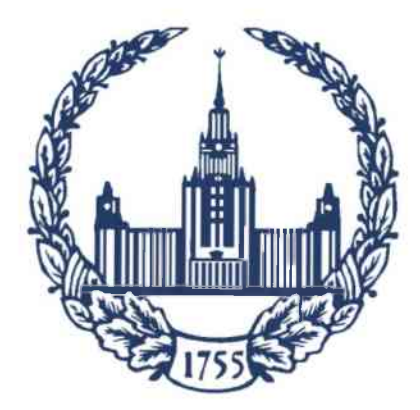

Трансформация модели аспирантуры в соответствии с требованиями российского законодательства: **практика НИ ТГУ** 

### Татьяна Васильевна Касаткина

начальник Управления подготовки и научной аттестации кадров высшей квалификации Томского государственного университета координатор общей аспирантуры Большого университета Томска

**Вебинар** «Актуализация и разработка образовательных программ подготовки научных и научно-педагогических кадровв аспирантуре в соответствии с федеральными государственными требованиями». 21 марта 2023 года

в организациях, реализуемых программы аспирантуры на новых территориях России

## Федеральные законодательные рамки для трансформации модели аспирантуры

# Федеральный закон от 17.02.2023 №19-ФЗ

«Об особенностях правового регулирования отношений в сферах образования и науки в связи с принятием в Российскую Федерацию Донецкой Народной Республики, Луганской Народной Республики, Запорожской области, Херсонской области и образованием в составе Российской Федерации новых субъектов - Донецкой Народной Республики, Луганской Народной Республики, Запорожской области. Херсонской области и о внесении изменений в отдельные законодательные акты Российской Федерации»

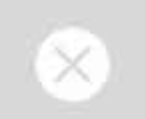

Донецкая Народная Республика:

ДВПО - подготовка КВНПиНК по программам подготовки НПК в аспирантуре (адъюнктуре)

Луганская Народная Республика:

ВО - подготовка КВК по программам НПК в аспирантуре (адъюнктуре)

Запорожская и Херсонская области: Третий уровень ВО (образовательно-научный) - подготовка докторов философии по образовательно-научным программам в аспирантуре

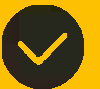

Российская Федерация: Профессиональное высшее образование подготовка кадров высшей квалификации по программам подготовки научных и научнопедагогических кадров в аспирантуре (адъюнктуре) (программы аспирантуры)

Установление соответствия между направлениями подготовки и специальностями научно-образовательных программ научным специальностям в соответствии с Номенклатурой научных специальностей, по которой присуждаются ученые степени в РФ (ПЕРЕХОДНИК) - в компетенции Минобрнауки России.

# Федеральный закон от 17.02.2023 №19-ФЗ

определяющий условия для реализации программ аспирантуры на новых территориях РФ

#### Согласно статье 3

Лица, проходящие подготовку в аспирантуре (адъюнктуре), считаются принятыми на обучение по программам подготовки научных и научнопедагогических кадров в аспирантуре (адъюнктуре) со дня принятия в состав РФ новых территорий (см. ч.1, п.4).

На указанные лица распространяются права, обязанности и ответственность обучающихся, меры социальной поддержки и стимулирования по законодательству РФ (см. ч. 2).

#### Согласно статье 4

Наименования и уставы образовательных и научных организаций на новых территориях подлежат приведению в соответствие с законодательством РФ:

в ДНР и ЛНР - не позднее 31.12.2023;

в Запорожской и Херсонской областях - не позднее 30.06.2024 (см. ч. 1).

Временная лицензия на осуществление образовательной деятельности, в том числе по программам подготовки научных и научно-педагогических кадров в аспирантуре (адъюнктуре) должна быть получена не позднее 01.01.2025 со сроком действия до получения бессрочной лицензии в установленном порядке, но не позднее 01.01.2026 (см. ч.8).

Государственная аккредитация программ аспирантуры в Российской Федерации с 01.03.2022 года не предусматривается.

# Федеральный закон от 17.02.2023 №19-ФЗ

определяющий условия для реализации программ аспирантуры на новых территориях РФ

### Согласно статье 5

Особенности проведения государственной итоговой аттестации в 2022/23 и 2023/24 устанавливает Минобрнауки России (см. ч.3,п. 2).

Контрольные цифры приёма (КЦП) на 2023/24 (2024/25, 2025/26, 2026/27) устанавливаются Минобрнауки России без публичного конкурса по представлению органов государственной власти новых территорий  $(c)$   $(4)$ 

Приём в 2023/24 (2024/25, 2025/26, 2026/27) осуществляется по результатам вступительных испытаний, проводимых организацией самостоятельно  $(CM. 4.7).$ 

Установлены Права и возможности для особых категорий лиц, указанных в ч. 11, ч. 12 и ч. 13 в части восстановления, перевода на бюджет, получения диплома государственного образца РФ.

### Согласно статье 6

#### Осуществляется:

признание РФ документов об образовании и квалификации, ученых степенях и ученых званиях у обладателей - категории лиц, указанных в части 1;

освобождение от соблюдения требований по легализации указанных документов, полученных на новых территориях РФ, а также на территории Украины в соответствии с установленным законодательством государства.

установление особенностей в части прохождения ГНА на срокдо 01.01.2026.

Особенности приема на обучение по программам аспирантуры согласно части 1 статьи 5 устанавливаются Минобрнауки России.

# Федеральный закон от 29.12.2012 №273-ФЗ

«Об образовании в Российской Федерации»

### Программы аспирантуры реализуются

### по научным специальностям.

по которым присуждаются ученые степени, согласно Номенклатуре научных специальностей (приказ Минобрнауки России от 24.02.2021 №118).

### на основе федеральных государственных требований (ФГТ)

к структуре программ подготовки в аспирантуре (адъюнктуре), усповиям их реапизации, срокам освоения этих программ с учетом различных форм обучения, образовательных технологий и особенностей отдельных категорий аспирантов (адъюнктов).

### на основе самостоятельно **устанавливаемых** требований (СУТ)

в научных и образовательных организациях, получивших такое право в РФ.

#### Итоговая аттестация

Проводится в форме оценки диссертации на соискание ученой степени кандидата наук на предмет ее соответствия критериям, установленным 127-ФЗ от 23.08.1996 «О науке и государственной научно-технической политике». Лицам, успешно прошедшим ИА, выдается заключение о соответствии диссертации критериям, установленным 127-ФЗ, и свидетельство об окончании аспирантуры (собственного образца).

Порядок организации и осуществления образовательной деятельности по программам аспирантуры, проведения ИА, сопровождения лиц после успешного прохождения ИА, осуществления контроля за подготовкой научных и научно-педагогических кадров в аспирантуре, устанавливаются Правительством Российской Федерации.

# Федеральные государственные требования

к структуре программ подготовки научных и научно-педагогических кадров в аспирантуре, условиям их реализации, срокам освоения этих программ с учетом различных форм обучения, образовательных технологий и особенностей отдельных категорий аспирантов (приказ Минобрнауки России от 20.10.2021 № 951)

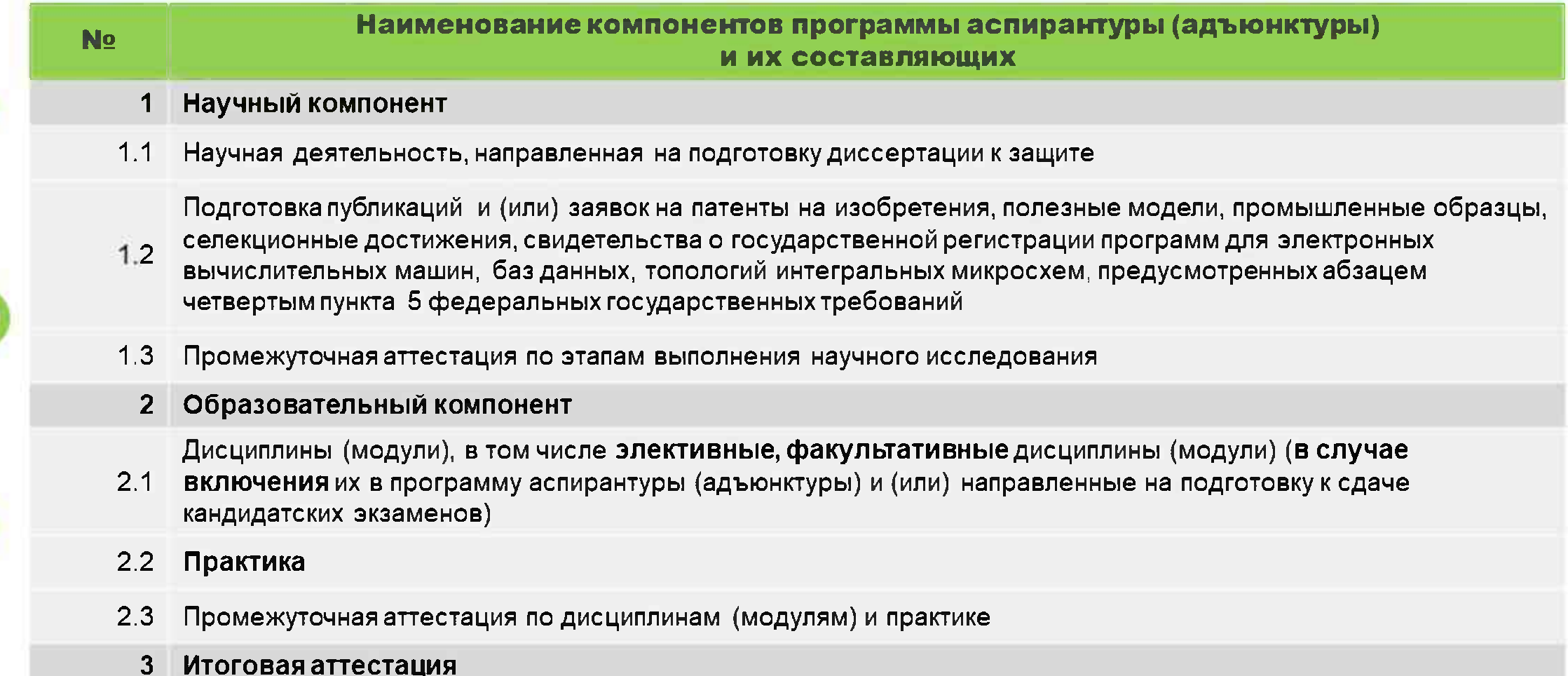

# Программы аспирантуры на основе ФГТ

Общий объем (трудоемкость) и объем отдельных компонентов программы аспирантуры не регламентируется требованиями и другими федеральными нормативными актами.

Право организации при расчете объема отдельных элементов программы использовать любые единицы измерения (зачетные единицы, часы, недели и др.) при необходимости и исходя из целесообразности, удобства контроля освоения программы, системы перезачета курсов, НИР, программ ДПО, практик и переаттестации при восстановлении или переводе аспиранта в другую организацию и т.д.

Организация может предоставлять возможности освоения элективных или факультативных курсов, но конкретная программа аспирантуры может их не включать в учебный план при отсутствии такой необходимости.

Организация может не устанавливать Общий объем программы аспирантуры.

Организация может предусмотреть разные виды практик для возможности вариативности выбора по потребностям аспиранта для выполнения НИД и подготовки диссертации или получения (закрепления) педагогических (других) навыков, опыта профессиональной деятельности.

Устанавливается срок освоения программы аспирантуры в соответствии с научной специальностью (3 или 4 года), согласно Приложению к ФГТ (см. л.7) с правом организации продлить нормативный срок освоения программы инвалидами и лицами с ограниченными возможностями здоровья, но не более, чем на один год (см. л.8).

Вид и способы проведения практики организация устанавливает самостоятельно (см. п.10).

# Постановление Правительства РФ от 30.11.2021 №2122

«Об утверждении Положения о подготовке научных и научно-педагогических кадров в аспирантуре (адъюнктуре)»

Программа аспирантуры (адъюнктуры) включает в себя комплект документов, в которых определены требования к результатам ее освоения, содержащий (Положение, п. 19):

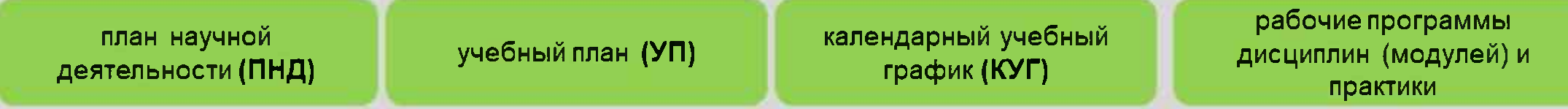

### План научной деятельности включает в себя:

- примерный план проведения научного исследования, план подготовки диссертации и публикаций...,
- перечень этапов освоения научного компонента программы ...  $\bullet$

Перечень этапов освоения образовательного компонента программы аспирантуры (адъюнктуры), распределение курсов дисциплин (модулей) и практики определяются Учебным планом (см.п.19). Освоение программы аспирантуры (адъюнктуры) осуществляется по индивидуальному плану работы (ИПР), включающему

- ИНДИВИДУАЛЬНЫЙ ПЛАН НАУЧНОЙ ДЕЯТЕЛЬНОСТИ (ИПНД),
- индивидуальный учебный план (ИУП).  $\bullet$

На основе ПНД аспирант совместно с научным руководителем разрабатывает ИПНД, на основе УП - ИУП, максимально используя возможность построения индивидуального трека освоения программы аспирантуры.

## Программы аспирантуры

### в соответствии с Постановлением Правительства РФ от 30.11.2021 №2122

루

주

畧

Форма обучения - только очная (см. п.13).

Заочная форма может быть только в организациях «силового» блока».

Процесс освоения программ аспирантуры (адъюнктуры) разделяется на курсы (см. п.13).

Есть возможность не разбивать образовательный процесс на семестры.

Аспиранту в учебном году устанавливаются каникулы длительностью не менее 6 и не более 8 недель (см.п.30).

Не позднее 30 календарных дней с даты начала освоения программы аспирантуры (адъюнктуры) аспиранту (адъюнкту) назначается научный руководитель, утверждается ИПР и тема диссертации (см .п.22).

### Организация самостоятельно определяет:

- Установление направленности (профиля) программы аспирантуры (при необходимости)
- Начало срока освоения программы (учебного года)
- Порядок назначения научного руководителя, Порядок утверждения ИПР и темы диссертации аспиранта
- 

Сетевая форма реализации программы аспирантуры предусматривается с использованием ресурсов нескольких организаций, осуществляющих образовательную деятельность, в том числе иностранных, а также, при необходимости, с использованием ресурсов иных организаций (см. п.28). Язык освоения программы - государственный, но допускаются и другие в соответствии с законодательством и локальными нормативными актами (см. п.12).

## Программы аспирантуры

### в соответствии с Постановлением Правительства РФ от 30.11.2021 №2122

В программе аспирантуры (адъюнктуры) определяются планируемые результаты ее освоения - результаты научной (научно-исследовательской) деятельности, результаты освоения дисциплин (модулей), результаты прохождения практики (см. п.19).

Нормативными актами не регламентировано использование компетентностного подхода при определении результатов освоения программы аспирантуры и при организации образовательного процесса, следовательно, не является обязательным.

Цель научной (научно-исследовательской) деятельности аспиранта – подготовка диссертации к защите (см. п. 5). Основной результат НД - подготовленная и оформленная диссертация для представления к ИА.

Разбивка на этапы освоения научного компонента удобна по полугодиям. Примеры результатов научной деятельности по этапам: подготовленные научные отчеты (обзоры) по результатам работы с источниками, спланированные и выполненные этапы научного исследования, проведенная апробация, выступления на научных семинарах, конференциях, подготовленные публикации, оформленная заявка на грант и прочее.

Результаты освоения дисциплин (модулей): сданные кандидатские экзамены, зачеты или выражение результатов через «знать», «уметь», «иметь опыт», прочее.

Результаты освоения практики: могут быть выражены через умения, опыт, компетенции или через интеллектуальные продукты (разработанный УМК, онлайн-курс, собранная коллекция материалов для проведения научного эксперимента), прочее.

## Программы аспирантуры

### в соответствии с Постановлением Правительства РФ от 30.11.2021 №2122

Контроль за своевременным выполнением ИПНД обеспечивает научный руководитель.

Невыполнение ИПНД (ИУП) - недобросовестное выполнение обязанностей по освоению программы аспирантуры (адъюнктуры) (академическая задолженность) - основание для отчисления.

К итоговой аттестации допускается аспирант (адъюнкт), полностью выполнивший индивидуальный план работы, в том числе подготовивший диссертацию к защите.

Положением не предусмотрено повторное прохождение Итоговой аттестации (ИА) аспирантом в случае получения неудовлетворительного результата

Предусматривается досрочное проведение ИА для аспиранта, в случае его досрочного освоения программы и выполнению ИПР завершения работы над диссертацией и отсутствия академической задолженности по личному заявлению аспиранта, согласованному с его научным руководителем

Организация вправе предоставить выпускникам сопровождение при представлении ими диссертации к защите на срок не более 1 календарного года без оплаты на условиях и в порядке, определенным локальным актом.

Нормативно закрепляется статус выпускника и официальной причастности к организации с возможностью использования инфраструктуры, сопровождения научным руководителем для завершения оформления документов по диссертации и ее представления к защите.

## Реперные точки в реализации программ научной аспирантуры

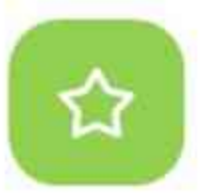

Высокий уровень самостоятельности организации при формировании модели аспирантуры и процесса подготовки аспирантов, в т.ч. в части принятия решений и ответственности за реализацию этих решений

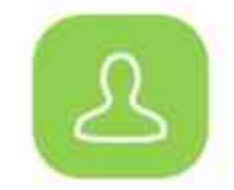

Индивидуализация трека подготовки аспиранта (дифференциация и вариативность)

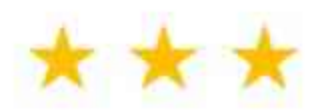

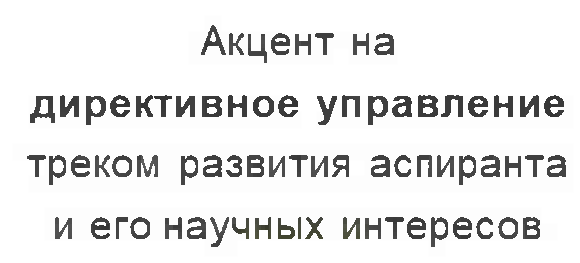

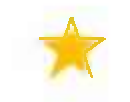

# Аспирантура переходного периода. Разработка ОП аспирантуры в соответствии **c** OFT

Практический опыт НИ ТГУ

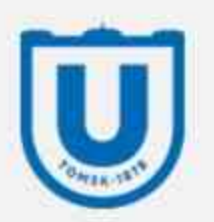

# Две модели аспирантуры ТГУ:<br>20 направлений подготовки, 81 научная специальность

Принципы: индивидуализация, сопряжение с научной аттестацией, сетевое взаимодействие (общая аспирантура Большого университета Томска)

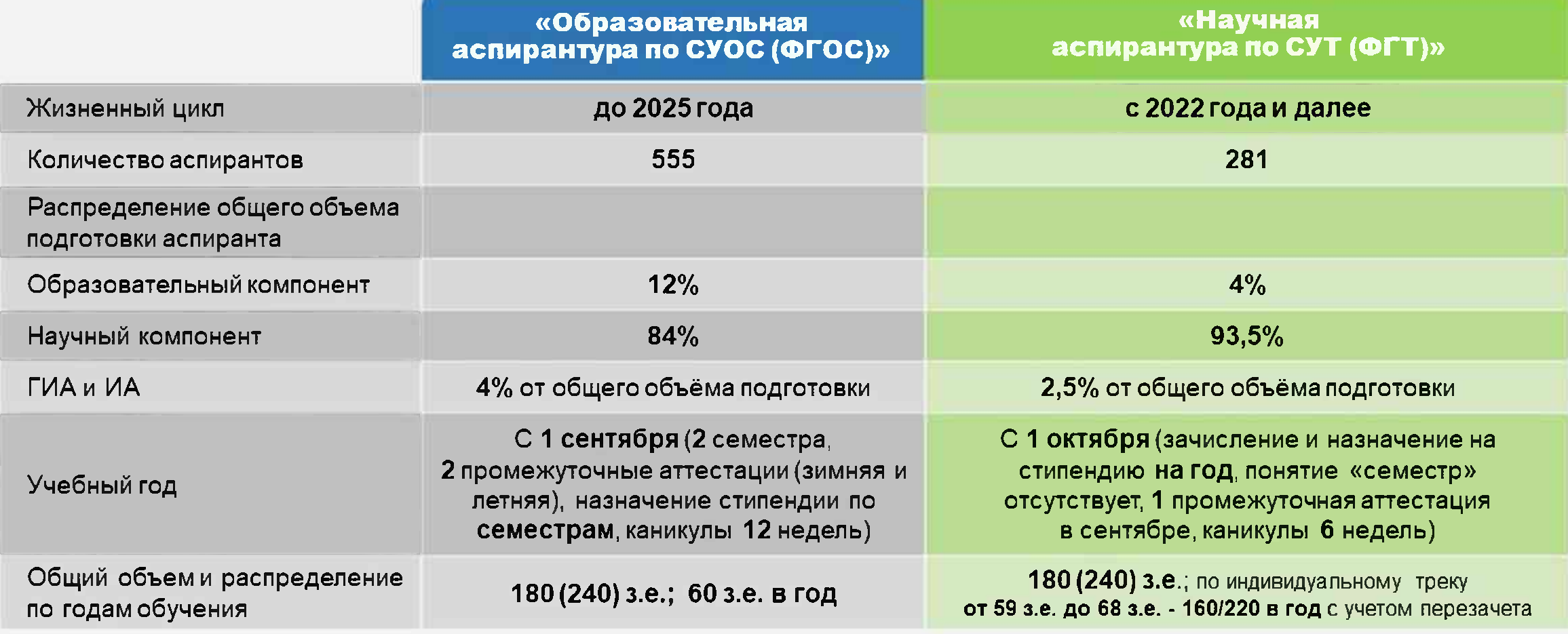

# Структура программы аспирантуры ТГУ по СУТ (ФГТ)

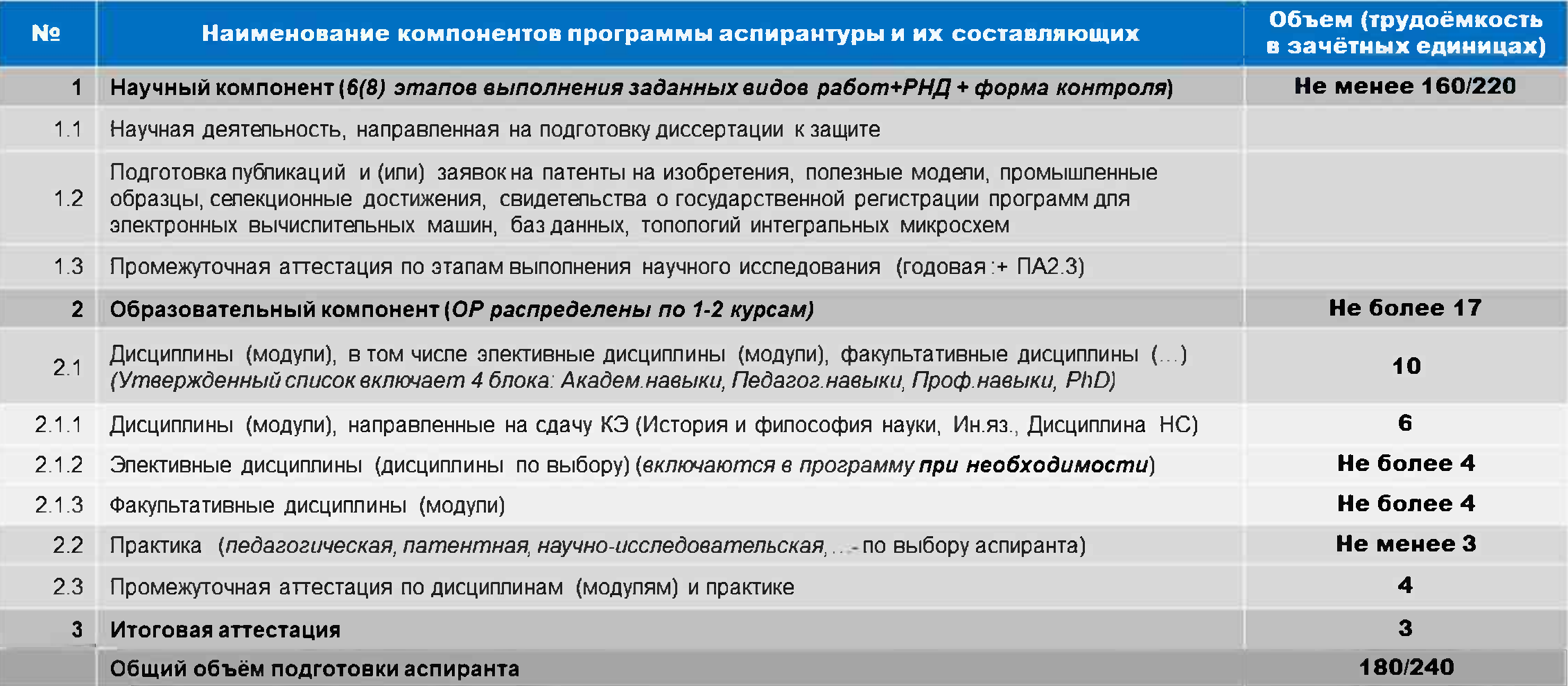

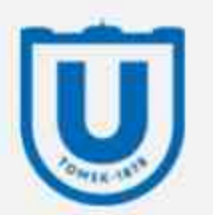

### Программа аспирантуры ТГУ: Многотрековая структура для индивидуализации

ЭИОС: 1С:Университет; АСАИМПА, Личный кабинет, Фламинго, Moodle, Электронный деканат

Унифицированная единая структура ОП - множество **Треков** 

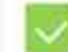

Унифицированные План научной деятельности и Учебный план, позволяющие диверсификацию и индивидуальный выбор (собственный трек)

Трекмогут предлагать научный руководитель, кафедра, лаборатория, партнер-заказчик целевого обучения

Трекможет являться основой для реализации научнообразовательного проекта «Аспирантская школа» АНО ТК

### Модель обучения

Гибкий трек

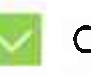

Образовательный компонент в формате «ЭОР + ДОТ»

Сетевое взаимодействие (через совместные НОП, академическую мобильность)

Цифровое сопровождение позволяет корректировать трек аспиранта в процессе обучения в зависимости от запроса стейкхолдеров, траектории НИД, изменения научной повестки («Цифровой след аспиранта»)

Результат обучения и эффекты от обучения

Сокращение сроков обучения в аспирантуре с 3 (4) лет до 1,5 лет, выполнение требований и выход на защиту в диссовет НИ ТГУ

Удовлетворенность качеством подготовки и соответствием результатов ожидания аспиранта и научного руководителя (заказчика)

Регулирование себестоимости программы аспирантуры в управляемых условиях (актуально при низком спросе на контрактное обучение)

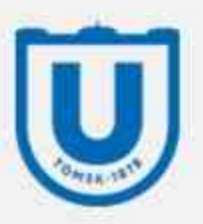

### Федеральные государственные требования: Траектория подготовки и защиты диссертации аспирантом НИ ТГУ

### Поступление в аспирантуру

- Научная специальность
- 3 вступительных испытания: иностранный, специальная дисциплина, собеседование
- Оценка портфолио

#### Собеседование

- Мотивационное письмо
- Рекомендация потенциального научного руководителя

- Оценка мотивации • Исследовательский опыт
- Планы на диссертацию
- Наличие задела по диссертации
- Ответственность

руководителя в случае поступления

### Освоение ОП аспирантуры

Выстраивание индивидуального трека подготовки по индивидуальному плану работы (ИПР); ИПР = ИПНД+ИУП

#### Промежуточная аттестация по окончанию курса:

- (ОР):Сдача кандидатских экзаменов
- (РНД): Не менее 1 заявки на грант, отчета по НИР. 2-х апробаций на НИС (В Т.Ч. ВНЕШНИХ)
- Отчет по практике
- Публикации (в т.ч. научная статья, патент, РИД,...)

Выполнение формальных требований по подготовке диссертации:

- 1-2-3 опубликованные научные статьи по теме диссертации
- 3-4 доклада на статусных профильных конференциях для допуска и выхода на ИА

#### Итоговая аттестация

Представление диссертации в установленном в университете порядке для «предзащиты» = ИА

- Рукопись диссертации
- Заключение ТГУ на соответствие требованиям 127-ФЗ
- Свидетельство об окончании аспирантуры

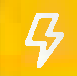

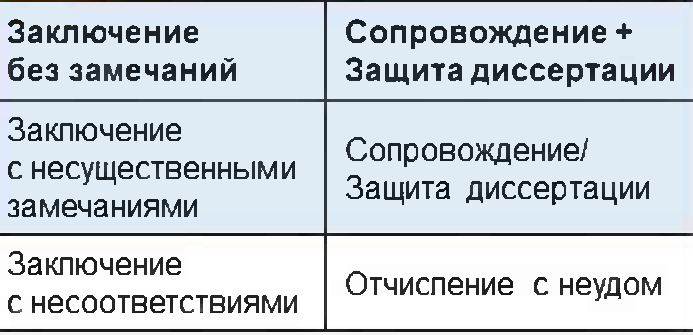

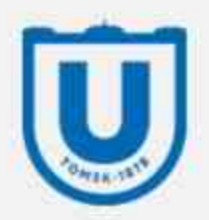

### Организационные этапы перехода на новую модель аспирантуры

на примере НИ ТГУ

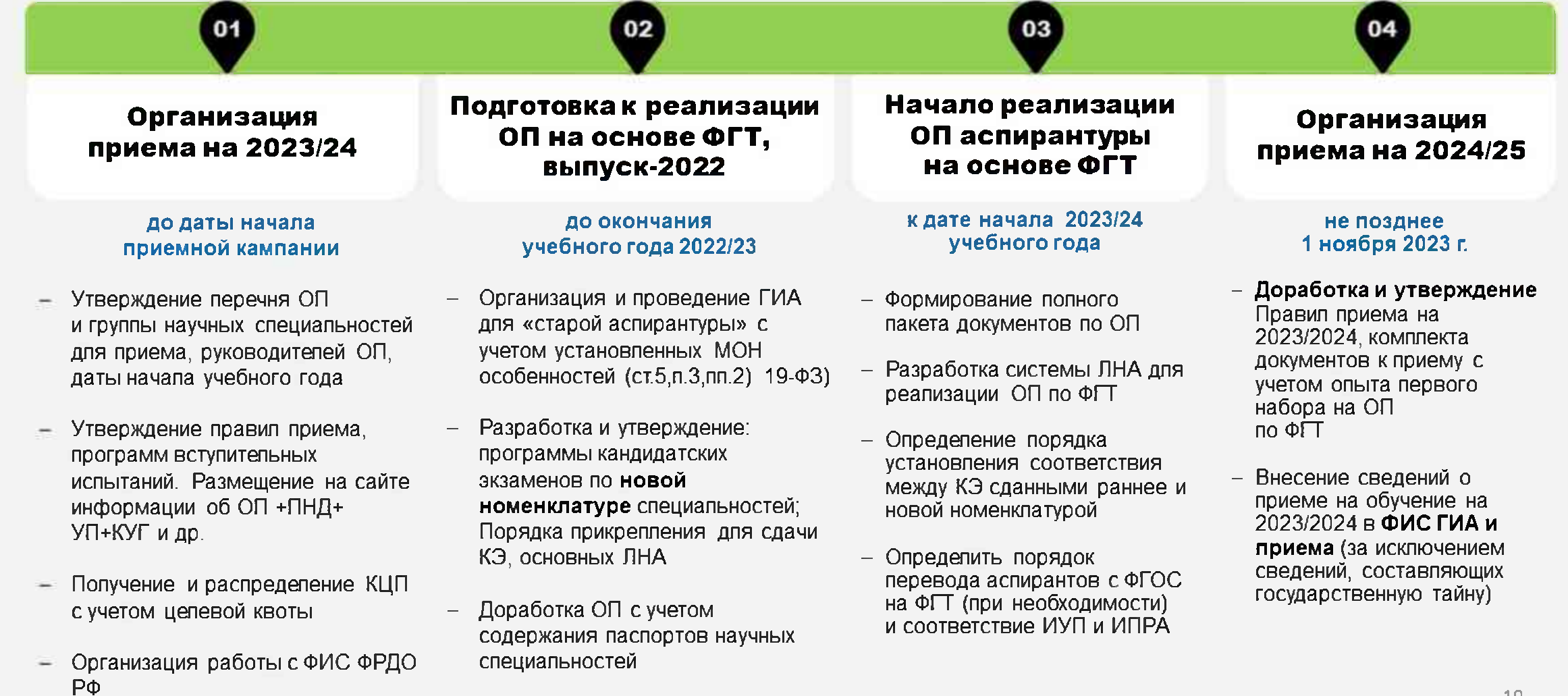

Российская аспирантура. Современные вызовы. Поиск решений.

в части подготовки молодых исследователей

# Особенности современной науки,

которые не следует игнорировать при трансформации модели аспирантуры

### Выводы российских ученых

### Изменение характера научной деятельности

- компьютеризация, (цифровизация)
- методики гуманитарного исспедования в естественных науках
- функциональный синтез методологий

### Формирование междисциплинарного (трансдисциплинарного) облика

- внутренняя природа научного познания,
- закономерности социально-экономического развития современного общества
- передовые результаты исспедований и технопогии рождаются преимущественно в коппаборациях

### **CHTP России до 2030**

- вектор на приоритетные направления развития науки, техники и технологий
- интеграция вокруг стратегических проектов и задач (Консорциумы)

**OOTO: Unsplash** 

# Вызовы в части подготовки КВК: поиск решений

03

### Для междисциплинарности научных исследований классических подходов в подготовке аспиранта сегодня не достаточно

Развитие новых моделей подготовки исследователей и механизмов для повышения качества подготовки (структурированные модели с распределенной системой контроля и поддержки аспирантов, непрерывные траектории исспедовательской подготовки «Маг+Асп+ГНА»)

### Разрывы между требуемым ростом количества молодых исследователей для выполнения целей СНТР России и способностью воспроизводства текущей системы подготовки **KBK**

(механизмы вовпечения в подготовку аспирантов организаций и специалистов, задействованных в исследованиях и разработках, внедрение технологий цифрового моделирования и проектирования в процесс подготовки магистрантов для их плавной интеграции в проекты научных групп при переходе к аспирантской подготовке)

### Качественная смена характера сетевого взаимодействия в подготовке аспирантов между вузами и институтами от конкуренции и закрытости к кооперации и интеграции

(нормативные решения, платформенные решения, новая система разделения труда, новая концепция обучения в «цифровой тени»)

# Большой университет Томска

открытая экосистема генерации знаний и технологий

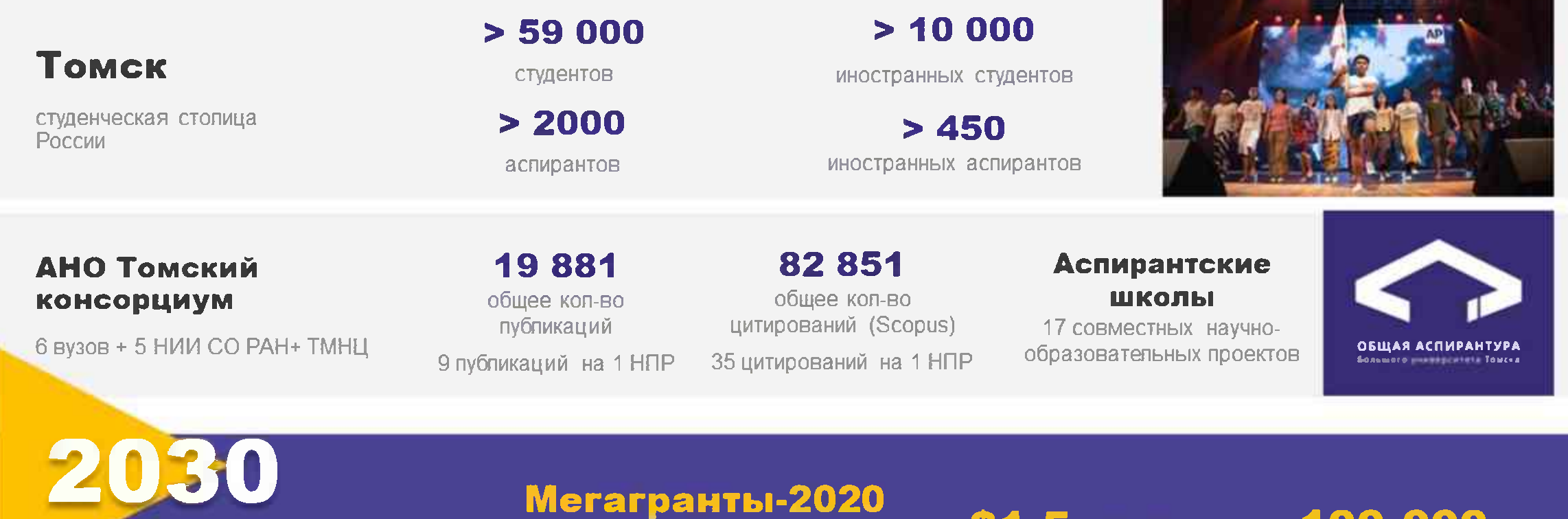

Глобальные проекты

- Рынки будущего
- Единое окно для партнёров
- Общее образовательное пространство
- Единые сервисы и инфраструктура

2 вуза+НИИ: ТГУ, ТПУ, ИФПМ

**ФП «ПИШ»-2022** 3 вуза: ТГУ, ТПУ, ТУСУР

Приоритет-2030 4 вуза: ТГУ, ТПУ, ТУСУР, СибГМУ э1,э млрд совокупный бюджет

**52 га** площадь кампуса 100 000 обучающихся

 $30 - 35%$ 

иностранных студентов и аспирантов

### Форматы взаимодействия в подготовке аспирантов

В рамках реализации проекта «Общая аспирантура Большого университета Томска»

- Аспирантские школы (тематические)
- «Встречная аспирантура»
- 3 «Аспирантура научного со-руководства»
- «Аспирантура паритетных отношений»

Реализация совместных научнообразовательных проектов + внутренняя академическая мобильность

Результаты 2020-2022 17 АШ

(в том числе 5 международных на базе  $T(y)$ Положение о АШ ТК; Пакет соглашений

Результаты 2021-2022

#### 5 программ AM

С обшим количеством участников более 350 Программа реализации AM TK Пакет соглашений

### Общий модуль онлайн-курсов

Организационная пересборка аспирантур в погике формирования единого сетевого образовательного пространства БУТ

### Аспирантская школа

- совместный научно-образовательный проект, в котором подготовка аспирантов осуществляется на базе совместного исследовательского коллектива. реализующего долгосрочный тематический научный проект (общая площадка, автономное наполнение ИПР, текуший контроль, система перезачетов)....

#### Встречная аспирантура

- совместный междисциплинарный проект, в котором медицинские разделы выполняет аспирант медуниверситета / МНЦ, а немедицинские - аспирант иного вуза  $(2 + 2 \rightarrow 2)$  защиты от двух организаций).

### **Аспирантура** паритетных отношений

- подготовка аспиранта одной организации научным руководителем другой организации с защитой от двух организаций (возможность «передачи» аспиранта (КЦП) через внутреннюю академ мобильность + **трудоустройство HP)** 

### Аспирантские школы Большого университета Томска

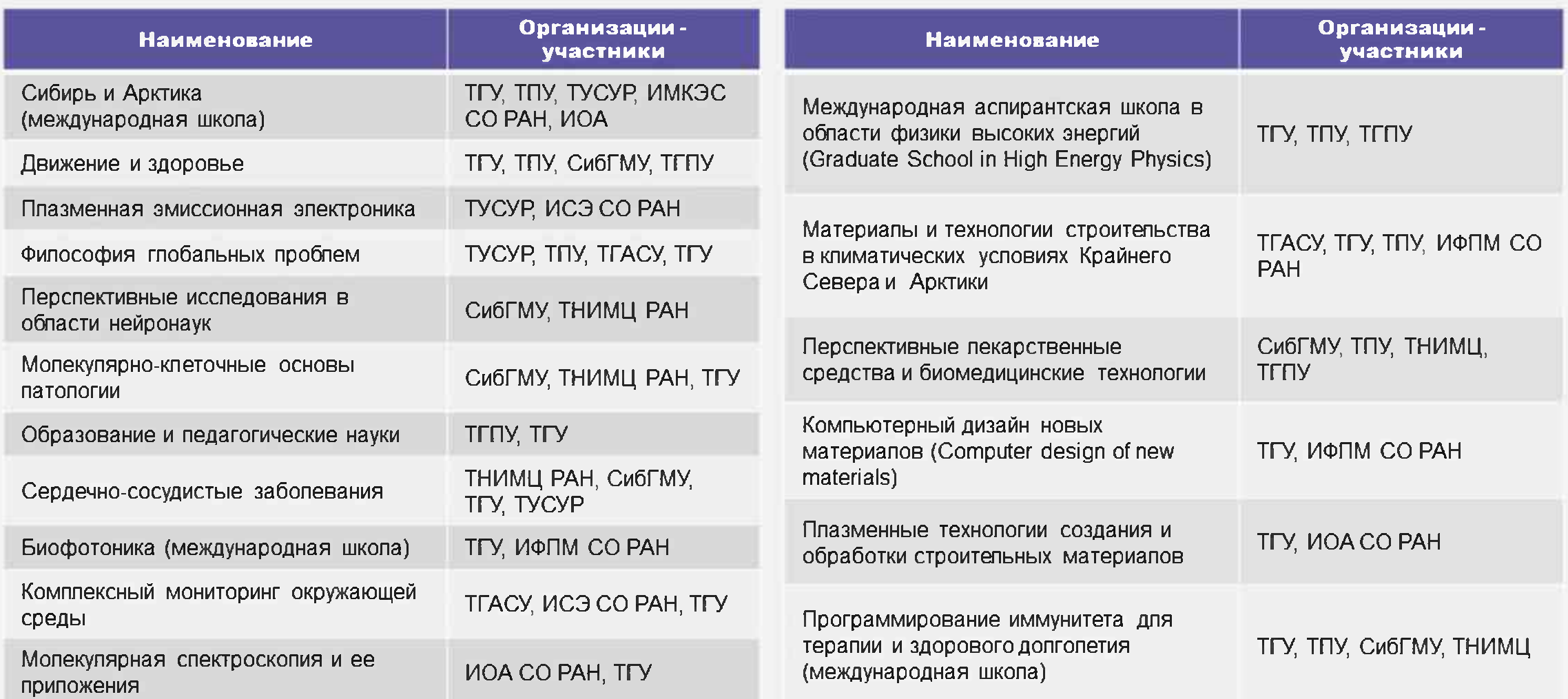

### Нормативно-правовые рамки для сетевого взаимодействия в подготовке аспирантов

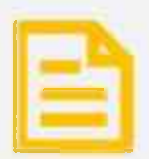

Федеральный закон ФЗ-273 от 30.12.2012 г. № 273

### «Об образовании в Российской Федерации»

### Сетевые образовательные программы (СОП)

- Статья 15. Сетевая форма реализации образовательных программ

### Академическая мобильность (АМ)

- Статья 28. Компетенция, права, обязанности и ответственность образовательной организации  $(4.4)$ 

### Международная академическая мобильность

- Статья 105. Формы и направления международного сотрудничества в сфере образования (ч.2)

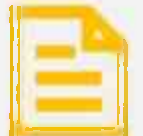

Приказ Минобрнауки России и Минпросвещения России от 5 августа 2020 г. № 882/391

«Об организации и осуществлении образовательной деятельности при сетевой форме реализации образовательных программ»

– Приложение N 1. Порядок организации и осуществления образовательной деятельности при сетевой форме реализации образовательных программ

– Приложение N 2. Договор о сетевой форме реализации образовательных программ

- Приложение N 1. Перечень затрат организацииучастника на реализацию части образовательной программы
- Приложение N 2. Отчет об объемах затрат организации-участника на реализацию части образовательной программы.

# Справочные слайды

# Основные нормативно-правовые акты

для реализации целевого обучения научных и научно-педагогических кадров в аспирантуре

### Федеральный закон "Об образовании в Российской Федерации" от 29.12.2012 №273-ФЗ

- Статья 56. Целевое обучение
- Статья 71.1. Особенности приема на целевое обучение по образовательным программам высшего образования

Постановление Правительства РФ от 13.10.2020 № 1681 «О целевом обучении по образовательным программам среднего профессионального и высшего образования»:

- Положение о целевом обучении по образовательным программам среднего профессионального и высшего образования»
- Правила установления квоты приема на целевое обучение по образовательным программам высшего образования за счет бюджетных ассигнований федерального бюджета»
- Типовая форма договора о целевом обучении

### Распоряжение Правительства РФ от 11 ноября 2022 г. № 3502-р

• Об установлении на 2023 год квоты приема на целевое обучение по образовательным программам высшего образования за счет бюджетных ассигнований федерального бюджет

### Нормативные документы

### по реализации программ аспирантуры на основе ФГТ

на начало 2023 года

### 1. Федеральный закон от 17.02.2023 №19-ФЗ

«Об особенностях правового регупирования отношений в сферах образования и науки в связи с принятием в Российскую Федерацию Донецкой Народной Республики, Луганской Народной Республики, Запорожской области, Херсонской области и образованием в составе Российской Федерации новых субъектов -Донецкой Народной Республики, Луганской Народной Республики, Запорожской области, Херсонской области и о внесении изменений в отдельные законодательные акты Российской Федерации»

https://www.garant.ru/products/ipo/prime/doc/406299571/

### 2. Федеральный закон от 17.02.2023 №26-ФЗ

«О внесении изменений в статьи 13 и 108 Федерального закона «Об образовании в Российской Федерации» https://www.consultant.ru/law/hotdocs/79230.html

### 3. Федеральный закон от 30.12.2020 №517-ФЗ

«О внесении изменений в ФЗ «Об образовании в Российской Федерации» и отдельные законодательные акты Российской Федерации» https://base.garant.ru/400158042/

### 4. Постановление Правительства Российской Федерации от 30.11.2021 №2122

«Об утверждении Попожения о подготовке научных и научно-педагогических кадров в аспирантуре (адъюнктуре)» http://publication.pravo.gov.ru/Document/View/0001202111300127

### 5. Постановление Правительства РФ от 24.09.2013 №842

«Положение о присуждении ученых степеней» https://base.garant.ru/70461216/

### 6. Постановление Правительства РФ от 31.05.2021 №825

«О федерапьной информационной системе «Федерапьный реестр сведений о документах обобразовании и (или) квалификации, документов об обучении»

https://base.garant.ru/400834153/

### Нормативные документы

### по реализации программ аспирантуры на основе ФГТ

на начало 2023 года

### 7. Приказ Министерства науки и высшего образования РФ от 20.10.2021г. №951

«Об утверждении федеральных государственных требований к структуре программ подготовки научных и научно-педагогических кадров в аспирантуре (адъюнктуре), условиям их реализации, срокам освоения этих программ с учетом различных форм обучения, образовательных технологий и особенностей отдельных категорий аспирантов (адъюнктов)»

https://www.garant.ru/products/ipo/prime/doc/403000330/

### 8. Приказ Министерства науки и высшего образования РФ от 24.02.2021 №118

«Об утверждении номенклатуры научных специальностей, по которым присуждаются ученые степени, и внесении изменения в Положение о совете по защите диссертаций на соискание ученой степени кандидата наук, на соискание ученой степени доктора наук, утвержденное приказом Министерства образования и науки Российской Федерации от 10 ноября 2017 г. № 1093»

https://www.garant.ru/products/ipo/prime/doc/400450248/

### 9. Приказ Министерства образования и науки РФ от 28.03.2014 №247

«Об утверждении Порядка прикрепления пиц для сдачи кандидатских экзаменов, сдачи кандидатских экзаменов и их перечня» https://base.garant.ru/70674050/

### 10. Приказ Министерства науки и высшего образования РФ от 13.10.2021 №942

«О Порядке и сроке прикрепления к образовательным организациям высшего образования, образовательным организациям дополнительного профессионального образования и научным организациям для подготовки диссертации на соискание ученой степени кандидата наук без освоения программы подготовки научных и научно-педагогических кадров в аспирантуре (адъюнктуре)»

https://www.garant.ru/products/ipo/prime/doc/402952746/

### 11. Приказ Министерства науки и высшего образования РФ от 27 июля 2021 г. № 670

«Об утверждении Порядка заполнения, учета и выдачи документов о высшем образовании и о квалификации, приложений к ним и их дубликатов» https://www.garant.ru/products/ipo/prime/doc/402558446/

# Рособрнадзор:

ссылки на основные НПА по системе контроля и надзора за образовательной деятельностью

### 1. Приказ Федеральной службы по надзору в сфере образования и науки от 27.09.2022 №1029

«Об утверждении Административного регламента Федеральной службы по надзору в сфере образования и науки по предоставлению государственной услуги по лицензированию образовательной деятельности» https://www.garant.ru/products/ipo/prime/doc/405765345/

### 2. Приказ Рособрнадзора от 04.10.2021 №1336

«Об утверждении перечня индикаторов риска нарушения обязательных требований, используемых при осуществлении федерального государственного контроля (надзора) в сфере образования» https://www.garant.ru/products/ipo/prime/doc/403161362/

### 3. Процедура получения временной лицензии на осуществление образовательной деятельности

https://obrnadzor.gov.ru/gosudarstvennye-uslugi-i-funkczii/gosudarstvennye-uslugi/liczenzirovanie-obrazovatelnoj-deyatelnosti/dlya-polucheniyavremennoj-liczenzii-na-osushhestylenie-obrazovatelnoj-devatelnosti/

### 4. Заявление на переоформление лицензии на осуществление образовательной деятельности по программам аспирантуры

https://obrnadzor.gov.ru/wpcontent/uploads/2021/12/forma\_zayavlenie-o-pereoformlenii-liczenzii-v-syyazi-sizmeneniee-naimennovanijoop aspirantura.docx

# Государственная научная аттестация:

ссылки на основные НПА

#### 1. Федеральный закон от 23.08.1996 №127-ФЗ

«О науке и государственной научно-технической попитике» https://base.garant.ru/135919/

#### 2. Постановление Правительства РФ от 07.032023 №357

«О порядке формирования перечня научных организаций и образовательных организаций высшего образования, предусмотренного абзацем первым пункта 3.1 статьи 4 Федерального закона « О науке и государственной научно-технической попитике» https://base.garant.ru/71675748/

#### 3. Постановление Правительства РФ от 24.09.2013 №842

«О порядке присуждения ученых степеней» https://base.garant.ru/70461216/

#### 4. Приказ Министерства науки и образования РФ от 03.06.2021 №561/нк

«О советах по защите диссертаций на соискание ученой степени кандидата наук, на соискание ученой степени доктора наук» https://base.garant.ru/400857856/

#### 5. Приказ Министерства образования и науки РФ от 10.11.2017 №1093

«Об утверждении Попожения о совете по защите диссертаций на соискание ученой степени кандидата наук, на соискание ученой степени доктора наук» http://publication.pravo.gov.ru/Document/View/0001201712060038

#### 6. Рекомендации Президиума ВАК при Минобрнауки России от 10.12.2021 №32/1-НС

«О сопряжении научных специальностей номенклатуры... » https://fgosvo.ru/files/files/Rekomendation\_VAK\_32\_1\_10122021.pdf

#### 7. Высшая аттестационная комиссия при Минобрнауки России

Создана в целях обеспечения государственной научной аттестации. https://vak.minobrnauki.gov.ru/documents#tab=\_tab:npa~

# СПАСИБО ЗА ВНИМАНИЕ!

#### Касаткина Татьяна Васильевна

начальник Управления подготовки и научной аттестации кадров высшей квалификации НИ ТГУ 8(3822)529-820 kvale@mail.ru

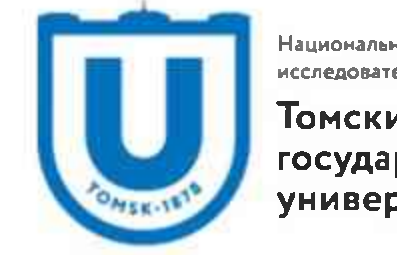

**Национальный** исследовательский

Томский государственный университет

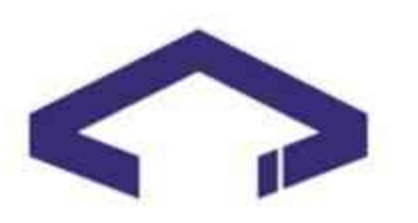

ОБЩАЯ АСПИРАНТУРА Большого университета Томска